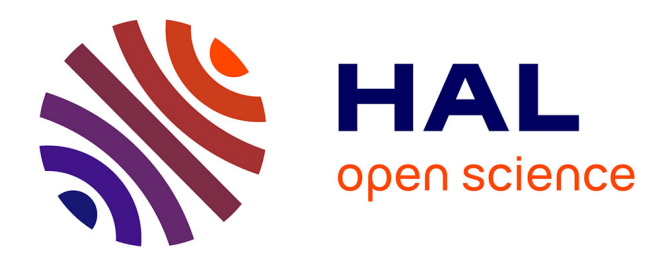

# **La validation des méthodes de détection des agents pathogènes dans les plantes**

Jean-Luc Ribouchon, Michel Laurentie

## **To cite this version:**

Jean-Luc Ribouchon, Michel Laurentie. La validation des méthodes de détection des agents pathogènes dans les plantes. 11. Rencontres de Virologie Végétale, Jan 2007, Aussois, France. hal-02756704

# **HAL Id: hal-02756704 <https://hal.inrae.fr/hal-02756704>**

Submitted on 3 Jun 2020

**HAL** is a multi-disciplinary open access archive for the deposit and dissemination of scientific research documents, whether they are published or not. The documents may come from teaching and research institutions in France or abroad, or from public or private research centers.

L'archive ouverte pluridisciplinaire **HAL**, est destinée au dépôt et à la diffusion de documents scientifiques de niveau recherche, publiés ou non, émanant des établissements d'enseignement et de recherche français ou étrangers, des laboratoires publics ou privés.

## **La validation des méthodes de détection des agents pathogènes dans les plantes**

Jean Luc Ribouchon<sup>\*,1</sup>, Michel Laurentie<sup>2</sup>

(1) INRA UR Génétique Ecophysiologie de la Qualité des Agrumes F-20230 San Giuliano.

(2) Afssa Fougères, LERMVD, BP90203, 35302 Fougères cedex

\*ribouc@corse.inra.fr

L'objectif d'une méthode analytique qualitative est de fournir une réponse de présence ou d'absence de l'analyte détecté directement ou indirectement dans une quantité d'échantillon donné. Exemple : microorganismes, ADN, ARN. La réponse est de type binaire : Détecté / Non détecté. Cependant la mesure de plusieurs échantillons permet d'utiliser des outils statistiques : Variable de type binomiale, loi Normale.

La validation d'une méthode qualitative s'appuie sur la comparaison d'une méthode qualitative alternative avec la méthode qualitative de référence (1).

#### • **Déviation positive (PD)**

La méthode alternative présente une déviation positive si elle donne un résultat positif lorsque la méthode de référence donne un résultat négatif.

#### • **Déviation négative (ND)**

La méthode alternative présente une déviation négative si elle donne un résultat négatif lorsque la méthode de référence donne un résultat positif.

### • **Détermination de l'exactitude relative**

L'exactitude relative (AC) représente le niveau de correspondance entre la réponse obtenue avec la méthode de référence et la réponse obtenue avec la méthode alternative sur des échantillons identiques.

$$
AC = \frac{(PA + NA)}{N} \times 100
$$

Avec  $N = PA + NA + PD + ND$ 

#### • **Détermination de la spécificité relative**

La spécificité relative (SP) est la capacité de la méthode alternative à ne pas détecter l'analyte lorsque la méthode de référence ne le détecte pas.

$$
SP = \frac{(NA)}{N} \times 100
$$

Avec  $N = NA + PD$ 

• **Détermination de la sensibilité relative**  La sensibilité relative (SE) est la capacité de la méthode alternative à détecter l'analyte lorsque la méthode de référence le détecte.

$$
SE = \frac{(PA)}{N +} \times 100
$$

Avec  $N_+$  = PA+ND

• **Calcul des intervalles de confiance (IC)** 

Les intervalles de confiance sont calculés pour les pourcentages p obtenus pour AC, SE et SP, avec respectivement  $n = N, N+, N-$ .

- Si 10%<p<90%, p suivra une loi normale. L'intervalle de confiance à 95% est approché par :

*IC* 95 % 
$$
\approx
$$
 *p*  $\pm$  2  $\sqrt{\frac{p(1-p)}{n}}$ 

- Si p > 90%, on utilisera les tables de loi binomiale.

#### **Exemple de validation :**

 40 échantillons codés : 20 positifs et 20 négatifs méthode de référence : symptômes visuels

méthode alternative : PCR classique

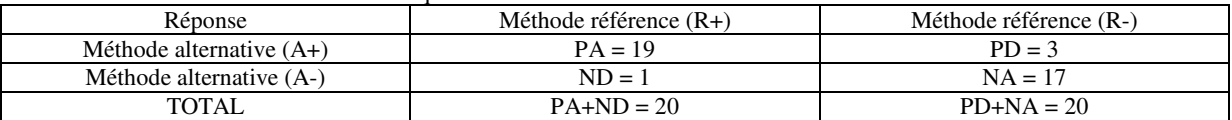

Exactitude relative :  $AC = 90\%$ 

p > 90% la loi binomiale est utilisée pour obtenir la limite de confiance inférieure à 95% (LCL). Soit LCL =  $83\%$  (n=20,p=0.90).

Spécificité relative :  $SP = 85\%$ 

10%<p<90% la loi normale est utilisée.

L'intervalle de confiance à 95% est : 84.26 < SP 85% < 85.96.

Sensibilité relative : SE = 95%

p > 90% la loi binomiale est utilisée pour calculer la limite de confiance inférieure à 95% (LCL). Soit LCL =  $90\%$  (n=20,p=0.95)

#### Référence : (1) NF EN ISO 16410 : Protocole pour les validation des méthodes alternatives (2003)

#### 11èmes rencontres de virologie végétale d'Aussois – 28 janvier au 1er février 2007

Comment citer ce document

Ribouchon, J.-L., Laurentie, M. (2007). La validation des méthodes de détection des agents pathogènes dans les plantes. In: RVV.11èmes rencontres de virologie végétale Aussois du 28 janvier au 1er février 2007 (p. 78). Presented at 11.Rencontres de Virologie Végétale, Aussois, FRA (2007-01-28 - 2007-02-01).

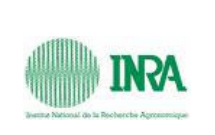

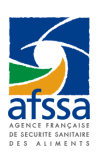

## 25. La validation des méthodes de détection des agents pathogènes dans les plantes

### Jean Luc RIBOUCHON

INRA UR Génétique Ecophysiologie de la Qualité des Agrumes F-20230 San Giuliano.

La détection d'un agent pathogène dans un échantillon de plante s'apparente à une analyse de type qualitatif dans la mesure où la réponse donnée est binaire, même si la méthode d'analyse est quantitative (ELISA par exemple).

La validation des méthodes analytiques qualitatives est peu documentée car généralement les méthodes analytiques sont quantitatives.

La validation des méthodes analytiques qualitatives est abordée dans deux références :

- Norme iso 16140 (2003) : Protocole de validation des méthodes alternatives.
	- Comparaison d'une méthode alternative à une méthode de référence.
- McClure F.D. (1990): Design and analysis of qualitative collaborative studies: minimum collaborative program. J.OA.C.,73(6),953-960

L'objectif d'une méthode analytique qualitative est de fournir une réponse de présence ou d'absence de l'analyte détecté directement ou indirectement dans une quantité d'échantillon donné. Exemple : microorganismes, ADN, ARN. La réponse est donc de type binaire : Détecté / Non détecté. Cependant la mesure de plusieurs échantillons permet d'utiliser des outils statistiques : Variable de type binomiale, loi Normale.

La validation d'une méthode qualitative s'appuie sur la comparaison de celle ci avec la méthode qualitative de référence.

L'analyse statistique permet de déterminer l'exactitude relative d'une part et les déviations positives (faux positif) ou négatives (faux négatif) d'autre part. Ainsi l'exactitude relative, la spécificité relative et la sensibilité relative sont quantifiées.

Un schéma de validation incluant la définition des termes indispensables et les éléments de calcul est proposé.